## Package 'testthatmulti'

February 5, 2024

Type Package Title Testing for R Packages with Multiple Attempts for Noisy Tests Version 0.1.0 Author Collin Erickson Maintainer Collin Erickson <collinberickson@gmail.com> Description Runs tests using the 'testthat' package but allows for multiple attempts for a single test. This is useful for noisy or flaky tests that generally pass but can fail due to occasional random errors, such as numeric instability or using random data. License GPL  $(>= 3)$ Encoding UTF-8 RoxygenNote 7.2.3 **Suggests** testthat  $(>= 3.0.0)$ , rlang Config/testthat/edition 3 Language en-US NeedsCompilation no Repository CRAN Date/Publication 2024-02-05 20:20:02 UTC

### R topics documented:

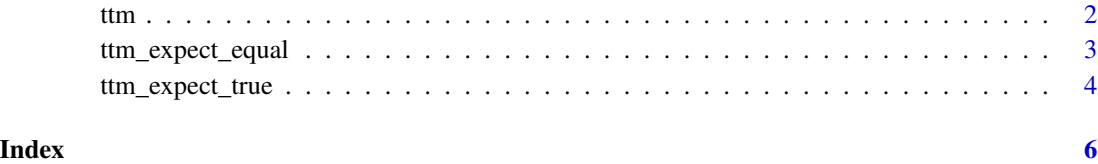

#### Description

Test that with multiple attempts

#### Usage

ttm(n, expr, verbose = 0)

#### Arguments

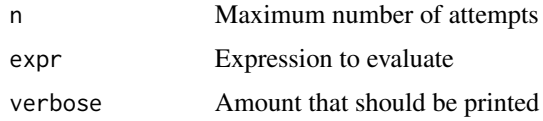

#### Value

Nothing

#### Examples

```
set.seed(0)
# 1 attempt, all pass
ttm(1, {
  ttm_expect_true(TRUE)
  ttm_expect_true(1 == 1)ttm\_expect\_true(al1(1:5 == 1:5))})
# Fails first 10 times, then passes
ttm(100, {
  x \leftarrow runif(1)print(x)
  ttm_expect_true(x < 0.1)
})
# Will always fail regardless of number of attempts
try({
  ttm(3, {
    ttm_expect_true(1 == 2)
 })
})
```
<span id="page-1-0"></span>ttm *Test that with multiple attempts*

#### <span id="page-2-0"></span>Description

Test that multi: expect equal

#### Usage

```
ttm_expect_equal(
  object,
 expected,
  ...,
  tolerance = if (testthat::edition_get() >= 3) testthat::testthat_tolerance(),
  info = NULL,
  label = NULL,
  expected.label = NULL,
  verbose = 0
)
```
#### Arguments

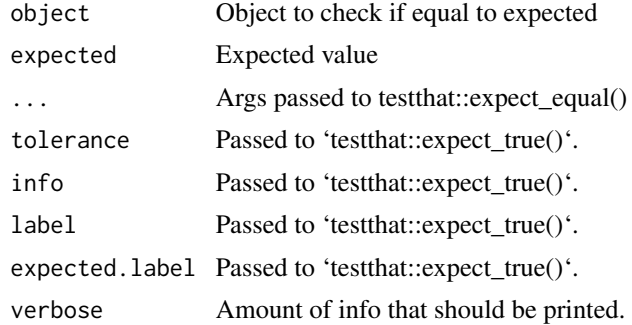

#### Value

Test result

#### Examples

```
set.seed(0)
# 1 attempt, all pass
ttm(1, {
  ttm_expect_equal(TRUE, TRUE)
  ttm_expect_equal(1, 1)
  ttm_expect_equal(1:5, 1:5)
})
```

```
# Fails first 6 times, then passes
ttm(100, {
 x <- sample(1:6, 1)
 print(x)
  ttm_expect_equal(x, 3)
})
# Will always fail regardless of number of attempts
try({
  ttm(3, {
   ttm_expect_equal(1, 2)
  })
})
```
ttm\_expect\_true *Test that multi: expect true*

#### Description

See 'testthat::expect\_true' for details.

#### Usage

```
ttm_expect_true(object, info = NULL, label = NULL, verbose = 0)
```
#### Arguments

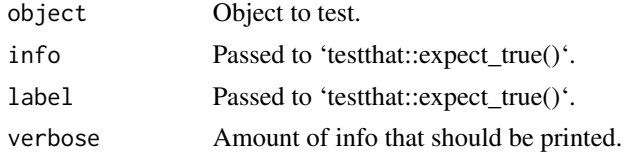

#### Value

Test result

#### Examples

```
set.seed(0)
# 1 attempt, all pass
ttm(1, {
  ttm_expect_true(TRUE)
  ttm_expect_true(1 == 1)ttm\_expect\_true(al1(1:5 == 1:5))})
# Fails first 10 times, then passes
ttm(100, {
```
<span id="page-3-0"></span>

ttm\_expect\_true 5

```
x \leftarrow runif(1)print(x)
 ttm_expect_true(x < 0.1)
})
# Will always fail regardless of number of attempts
try({
 ttm(3, {
   ttm_expect_true(1 == 2)
 })
})
```
# <span id="page-5-0"></span>Index

ttm, [2](#page-1-0) ttm\_expect\_equal, [3](#page-2-0) ttm\_expect\_true, [4](#page-3-0)